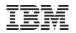

# **IBM i Application Development Overview**

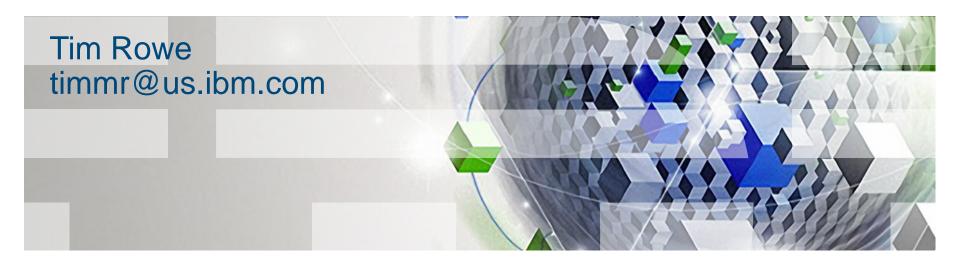

Power your planet.

© 2010 IBM Corporation

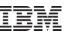

### Agenda

- Workload Capping
- Application Runtime Expert
- Web Integration
  - HTTP Server
  - Integrated Web Services
- WebSphere updates
- Rational tools and products
  - Rational Open Access
  - Rational Development Studio
  - Rational Developer for Power
  - Rational Team Concert
- Zend & PHP
- Lotus
- What's new with Java

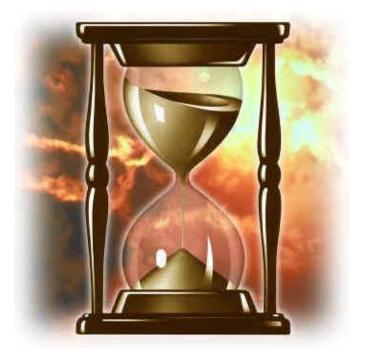

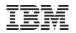

# **IBM i Workload Capping**

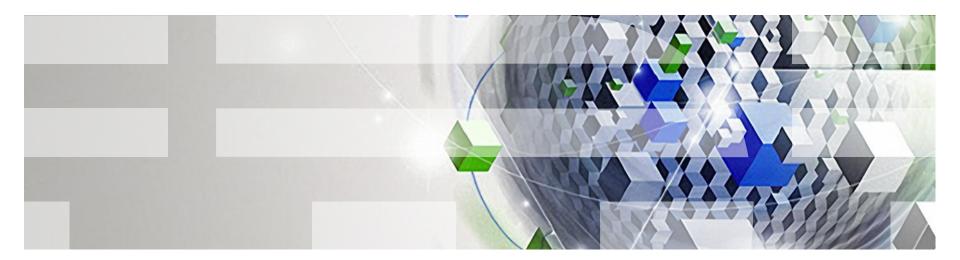

Power your planet.

© 2010 IBM Corporation

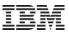

### What is Workload Capping

- Provide a method for users to set the amount of processing capacity for a Workload.
  - A workload is defined as a job, subsystem, or product
  - Conceptually if a workload is capped at 1 processor core on a multi core system, the capped workload should respond as if its running on a single core 520

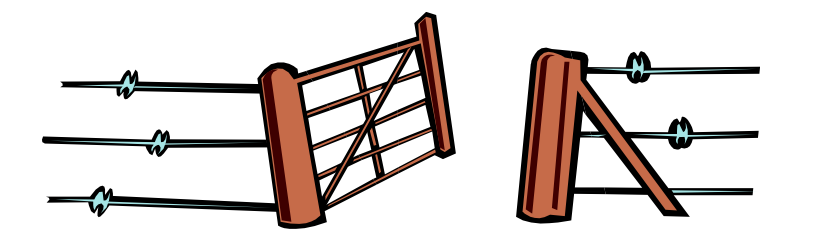

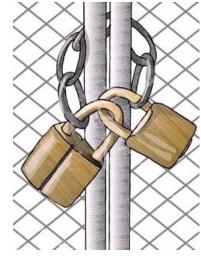

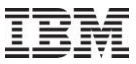

### Purpose of Workload Capping

### Workload control

- Fence a workload to a specified number of processors
- Ensure unstable jobs do not have the ability to adversely effect the system performance

## Control Licensing cost

- License a product to less cores then in that partition and ensure that product is fenced

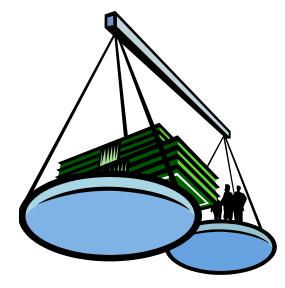

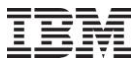

### **IBM i Today**

- IBM i Workload Management
  - Subsystems provide workload isolation
  - Priorities are used to schedule work
  - No way to cap a given application to a subset of the processor resources in a partition
- All workloads can access the full number of Cores in the Partition

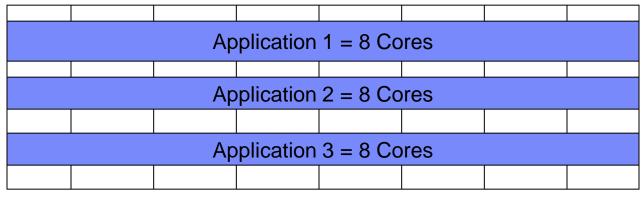

#### **IBM i System / Partition**

- Virtually all customers run multiple applications on a single IBM i
- Consistent with integrated value proposition

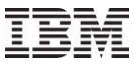

### **IBM i Today**

Every product today has complete access to every processor assigned to a partition. Scheduling is done based on the potential for every processor to be running that product.

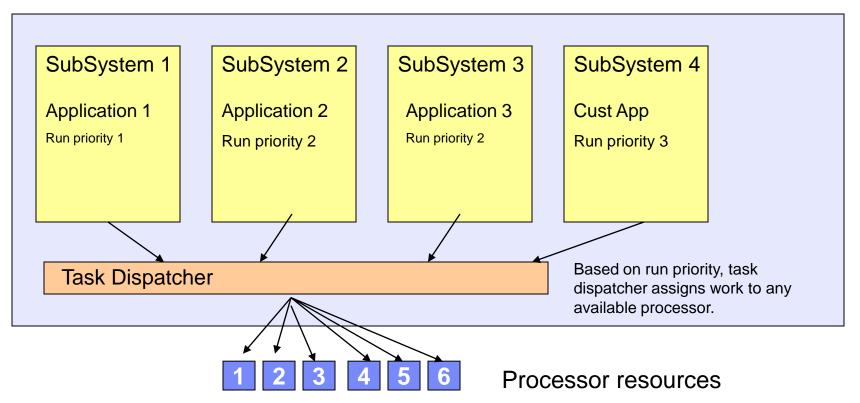

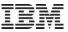

### **IBM i Workload Capping**

 Customer specifies a workload to be limited to lower than available capacity, OS enforces that limit.

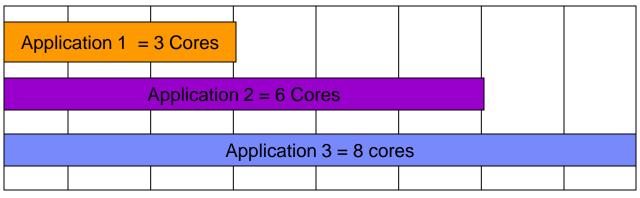

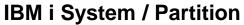

- Works within a Single IBM i system / partition
- Supported across IBM i subsystems
- Limits placed at the whole processor-core level

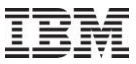

### **IBM i Tomorrow**

Products/Applications only have access to the number of processors assigned regardless of the number in the partition. Control is enforced at the task dispatcher.

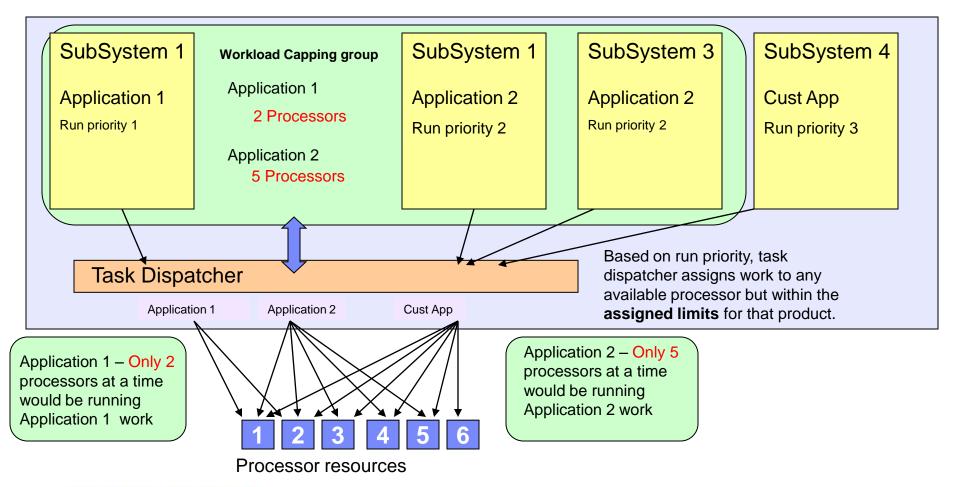

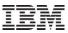

### Simple Story View

- 1. Create Workload Capping Group <group name> <# Cores> <product> ADDWLCGRP WLCGRP(MYGROUP) PRCLMT(2)
- 2. Set Group on workload <group name>
  - Specify on the Sub System

CRTDTAARA DTAARA(QSYS/QWTWLCGRP) TYPE(\*CHAR) LEN(2000) VALUE('MYQBATCH WLCGRP01 MYSBSNAME MYGROUP ') TEXT('Subsystems to use workload capping') AUT(\*USE)

• Set on an Active Job

CHGJOB JOB(123456/QUSER/MYSERVER) WLCGRP(MYGROUP)

3. The identified work (every job or thread) is limited to running concurrently on the # Cores specified in the Workload Capping group and it runs happily ever after.

Available with PTF SI39795 - additional details in cover letter

Complete details -

http://publib.boulder.ibm.com/infocenter/iseries/v7r1m0/index.jsp?topic=/rzaks/rzaksworkloadcapping.htm

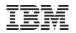

# Web Integration on i & WebSphere

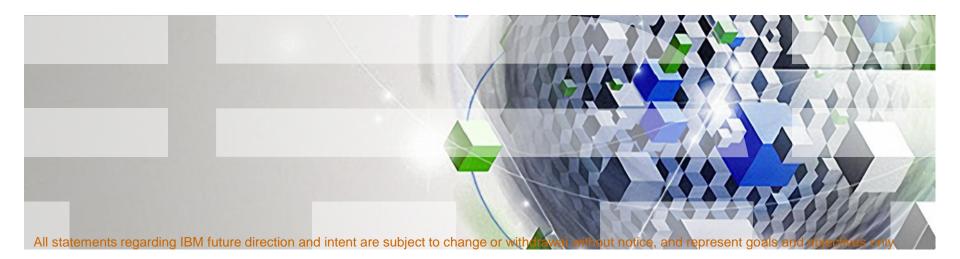

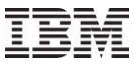

### **Web Server Enhancements**

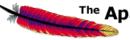

IBM Web Administration for i

### The Apache Software Foundation

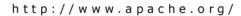

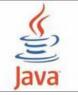

IEM

WebSphere.

#### IBM HTTP Server for i running Apache

- Latest Apache 2.2 release
- Payment Card Industry (PCI) Compliant

### IBM Technology for Java

- Java 5 and 6 support for 32-bit and 64-bit JVMs
- No longer shipping Classic JVM on IBM i 7.1

#### Integrated Web Application Server

- Part of IBM i
- Supports running Java 5 and 6 applications

#### Integrated Web Services Server

- Create Web Services
- Call Web Services from RPG!

Integrated Web technologies easily support new application deployments

#### Setup Manage | Advanced | Related Links Common Tasks and Wizards IBM Web Administration for i Create Web Services Server Getting started - Create and learn about the servers needed to run your Web content. Create HTTP Server Create Application Server Create WebSphere Portal Create a New Web Services Server Create Web Services Server Wizard provides a convenient way to externalize existing programs running on IBM i, such as RPG or COBOL, as Web services. This allows Web service clients to interact with IBM i program based services from the Internet or intranet using Web service based industry standard communication protocols such as SOAP. Create a New HTTP Server (i) Create a new HTTP Server (powered by Apache) to run your HTTP Web content. This wizard will create everything you need to get started with simple Web serving Create a New Application Server ( Create a new application server to run dynamic Web applications. Create either an IBM integrated Web application server for i or a WebSphere Application Server. Create a New WebSphere Portal ( Create a new application server to run powerful and compelling business partner, customer, and employee information portals. This includes configuring an HTTP server, creating a new WebSphere Application Server, and configuring database and LDAP as necessary.

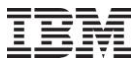

### Externalizing Web services with RPG on IBM i Simplification and Ease of Use

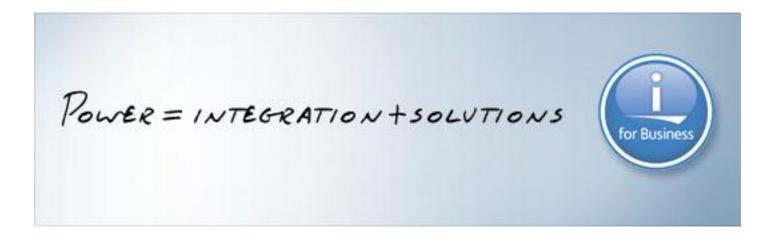

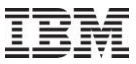

### Access Web Admin <a href="http://hostname:2001/HTTPAdmin">http://hostname:2001/HTTPAdmin</a>

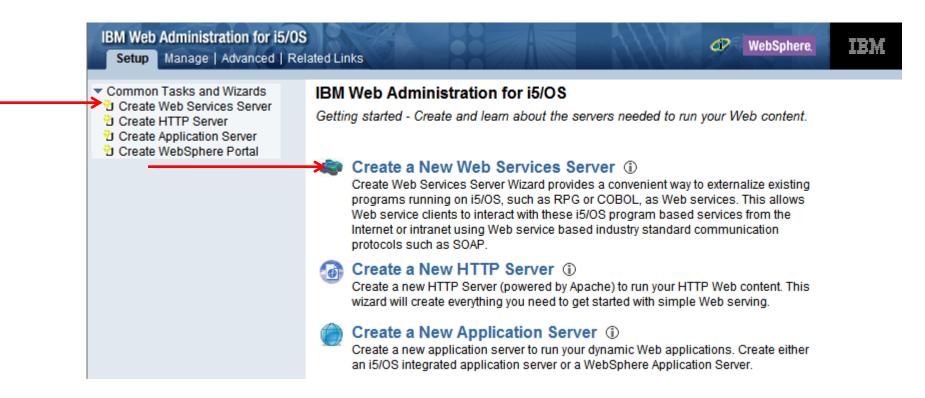

### Click on the Create New Web Services Server link

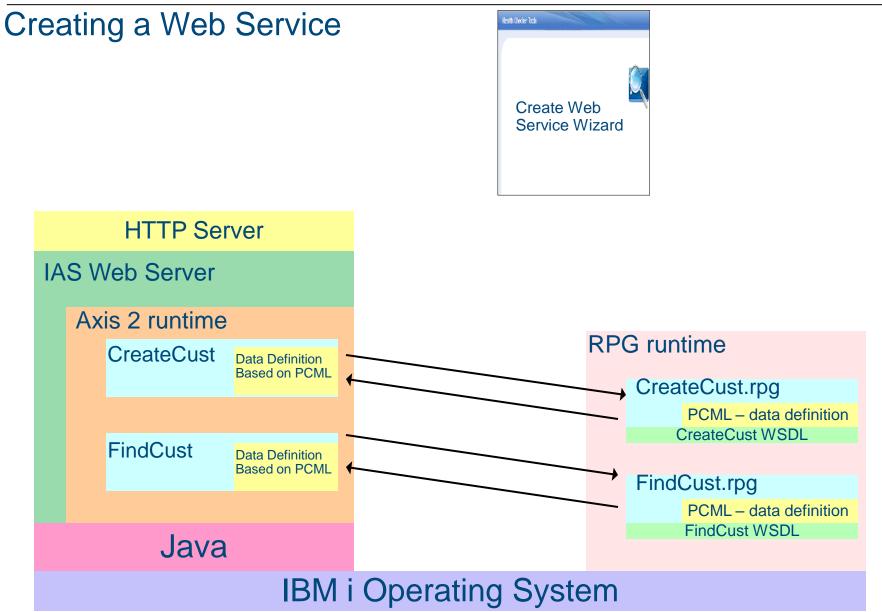

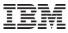

Step 5: What in the ILE program should be externalized as a Web service?

| IBM Web Administration for i5/0S<br>Setup Manage Advanced   Rel                  |             |                                               |          | An        | <i>@</i>   | VebSphere. | IEM      |      |
|----------------------------------------------------------------------------------|-------------|-----------------------------------------------|----------|-----------|------------|------------|----------|------|
| All Servers   HTTP Servers Applic                                                | ation Serve | ASF Tomcat Servers                            |          |           |            |            |          |      |
| 💩 Running 🕞 🔲 🗭 Server: V                                                        | VSERVICE    | 1 - V1.3 (web services)                       |          |           |            |            |          |      |
| <ul> <li>Common Tasks and Wizards</li> <li>Create Web Services Server</li> </ul> |             | cedures: 📀                                    | Users    | D-t-t     | Grant      |            | ^        |      |
| Create HTTP Server Create Application Server                                     | Select      | Procedure name/Parameter name     GETCITYNAME | Usage    | Data type | Count      |            |          |      |
| Migrate Original to Apache Create WebSphere Portal                               |             | <ul> <li>FINDTOCITIES</li> </ul>              |          |           | D          | 1          | 1        |      |
| Create IBM Workplace                                                             |             | FINDFROMCITIES                                |          |           | Rad        |            | n        |      |
| <ul> <li>Web Services Wizards</li> </ul>                                         |             | ▶ GETFLIGHTINFO                               |          |           | Das        | UU (       | ]]] ]    | PCML |
| 👌 Deploy New Service                                                             |             | ▶ FINDFLIGHTS                                 |          |           |            |            |          |      |
| <ul> <li>Server Properties</li> </ul>                                            |             | ▶ FINDFLIGHTSDOW                              |          |           |            |            |          |      |
| Properties Server Tracing                                                        |             | ▶ GETCUSTNAME                                 |          |           |            |            |          |      |
| C View HTTP Servers                                                              |             | ▶ GETCUSTNUMBER                               |          |           |            |            |          |      |
| ▼ Services                                                                       | <b>~</b>    | ▼ FINDCUSTOMERS                               |          |           |            |            |          |      |
| <u> Manage Deployed Services</u>                                                 |             | DOSITION                                      | input 💌  | char      |            |            | =        |      |
| ▼ Web Performance                                                                |             |                                               | input 🗸  | char      |            |            | -        |      |
| C Web Performance Advisor                                                        |             | COUNTREQ                                      | input 💌  | int       |            |            |          |      |
| Problem Determination                                                            |             | COUNTRET                                      | output 💌 | int       |            |            |          |      |
| 🕒 View Logs<br>් View Create Summary                                             |             | CUSTLIST                                      | output 💌 | struct    | COUNTRET 🗸 |            |          |      |
|                                                                                  | Select All  | Deselect All Expand All Collapse              | AII      |           |            |            |          |      |
|                                                                                  | Back        | ext Cancel                                    |          |           |            |            | <b>~</b> |      |
|                                                                                  |             |                                               |          |           |            |            |          |      |
|                                                                                  |             |                                               |          |           |            |            |          |      |
|                                                                                  |             |                                               |          |           |            |            |          |      |
|                                                                                  |             |                                               |          |           |            |            |          |      |
|                                                                                  |             |                                               |          |           |            |            |          |      |

Step 6: Specify User for the Web service

| IBM Web Administration for i5/0<br>Setup Manage Advanced   Re                                                                                                    | QV WebSphere II 🗄                                                                                                    |   |
|----------------------------------------------------------------------------------------------------|----------------------------------------------------------------------------------------------------|---|
| All Servers   HTTP Servers Appl                                                                                                    | ication Servers ASF Tomcat Servers                                                                                                    |   |
| Server:                                                                                                    | WSERVICE1 - V1.3 (web services)                                                                                                    |   |
| <ul> <li>Common Tasks and Wizards</li> <li>Create Web Services Server</li> <li>Create HTTP Server</li> <li>Create Application Server</li> <li>Migrate Original to Apache</li> <li>Create WebSphere Portal</li> <li>Create IBM Workplace</li> </ul> | Create Web Services Server<br>Deploy New Service: Specify User ID for this Service - Step 6 of 8<br>The service requires an i5/OS user ID to run the program object that contains the Web service business logic. | ~ |
| <ul> <li>Web Services Wizards</li> <li>Deploy New Service</li> </ul>                                                                                                    | Specify User ID for this Service:<br>O Use server's user ID<br>O Specify an existing user ID                                                                                                    | Ш |
| <ul> <li>Server Properties</li> <li>Properties</li> <li>Server Tracing</li> <li>View HTTP Servers</li> </ul>                                                                                                    | The user ID must have the necessary authority to this program object and any other additional program objects.<br>User ID: MyUser                                                                                 |   |
| <ul> <li>Services</li> <li>Manage Deployed Services</li> </ul>                                                                                                    | ✓ Update the server's user ID to have *USE authority to this user ID.                                                                                                    | ~ |
| ✓ Web Performance<br><sup>™</sup> Web Performance Advisor                                                                                                    | Back Next Cancel                                                                                                    |   |
| <ul> <li>Problem Determination</li> <li>View Logs</li> <li>View Create Summary</li> </ul>                                                                                                    |                                                                                                    |   |

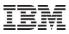

• Step 7: Configure IBM i resources for the Web service

| IBM Web Administration for i5/OS  Setup Manage Advanced   Related Links  WebSphere.                                                                                                    |                                                                                                    |  |  |  |  |  |
|----------------------------------------------------------------------------------------------------|----------------------------------------------------------------------------------------------------|--|--|--|--|--|
|                                                                                                    | cation Servers ASF Tomcat Servers                                                                                                    |  |  |  |  |  |
| 🛚 Running 📘 🚺 🧭 Server: V                                                                                                    | VSERVICE1 - V1.3 (web services)                                                                                                    |  |  |  |  |  |
| <ul> <li>Common Tasks and Wizards</li> <li>Create Web Services Server</li> <li>Create HTTP Server</li> <li>Create Application Server</li> <li>Migrate Original to Apache</li> <li>Create WebSphere Portal</li> <li>Create IBM Workplace</li> </ul> | Create Web Services Server<br>Deploy New Service: Specify Library List - Step 7 of 8<br>The functionality of the i5/OS program you want to externalize as a Web service may depend upon<br>other i5/OS programs in the system. Specify all libraries in which programs exist that the Web<br>service programs depend on. If no library is specified, a default library list is used. |  |  |  |  |  |
| <ul> <li>Web Services Wizards</li> <li>Deploy New Service</li> </ul>                                                                                                    | Library list entries: 🚱                                                                                                    |  |  |  |  |  |
| <ul> <li>Server Properties</li> <li>Properties</li> <li>Server Tracing</li> <li>View HTTP Servers</li> <li>Services</li> <li>Manage Deployed Services</li> </ul>                                                                                   | Library name     IWSRI     QGPL     QTEMP     FLGHT400  Add Remove Remove All Move up Move down Continue                                                                                                    |  |  |  |  |  |
| ▼ Web Performance<br><sup>©</sup> Web Performance Advisor                                                                                                    | Back Next Cancel                                                                                                    |  |  |  |  |  |
| ▼ Problem Determination<br>♪ View Logs<br>ூ <sup>®</sup> View Create Summary                                                                                                    |                                                                                                    |  |  |  |  |  |

Manage installed Services – view and install new services to this server

| IBM Web Administration for i5/0S<br>Setup Manage Advanced   Relate                                                                                     | ed Links WebSphere.                                                                                                    |
|----------------------------------------------------------------------------------------------------|----------------------------------------------------------------------------------------------------|
| All Servers   HTTP Servers Applicat                                                                                                    | tion Servers ASF Tomcat Servers                                                                                                    |
| 🛚 Running 📄 🖸 🗭 Server: WS                                                                                                    | SERVICE - V1.3 (web services)                                                                                                    |
| <sup>1</sup> Create Web Services Server <sup>1</sup> Create HTTP Server <sup>1</sup> Create Application Server <sup>1</sup> Migrate Original to Apache | VSERVICE > Manage Deployed Services<br>Manage Deployed Services<br>Data current as of Sep 10, 2008 1:57:20 PM.                                                                                                    |
| ▼ Web Services Wizards                                                                                                    | Deployed services:  Service name Status Startup type WSDL - service definition                                                                                                    |
| 1 Deploy New Service                                                                                                    | <ul> <li>O ConvertTemp</li> <li>Status</li> <li>Status</li> <li>Statu</li></ul> |
| <ul> <li>Server Properties</li> <li>Properties</li> <li>Server Tracing</li> <li>View HTTP Servers</li> </ul>                                           | Image: Stop       FindCustomers       Image: Running       Automatic       Image: Stop       View definition         Deploy       Stop       Properties       Uninstall       Refresh       Test Service                                                                                                    |
| <ul> <li>Services</li> <li>Manage Deployed Services</li> </ul>                                                                                         | Close                                                                                                    |
| ✓ Web Performance ♥ Web Performance Advisor                                                                                                    |                                                                                                    |
| <ul> <li>Problem Determination</li> <li>Liew Logs</li> <li>ອ<sup>9</sup> View Create Summary</li> </ul>                                                |                                                                                                    |

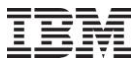

### Consuming Web services with RPG on IBM i The Unlimited Potential

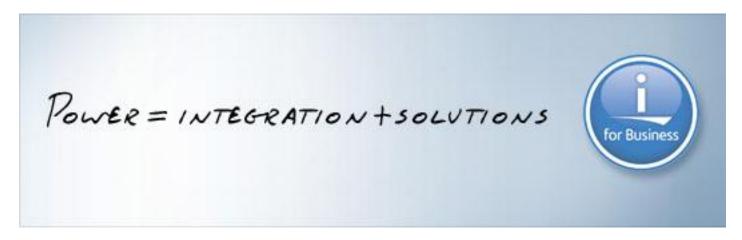

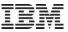

Web Services Client for ILE Step 1: Stub Generation – Creating a Web Services Proxy

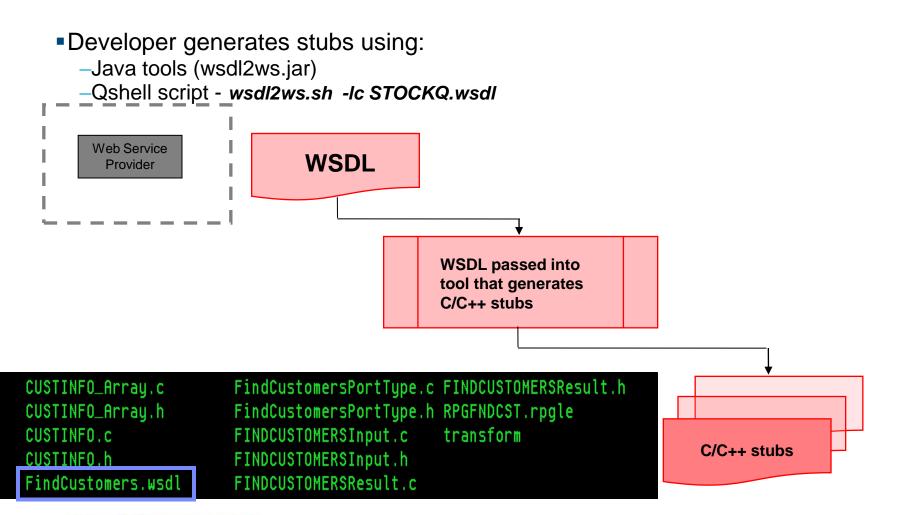

Power your planet.

© 2010 IBM Corporation

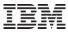

#### Web Services Client for ILE Step 2: Compile/Bind and Invocation

Create the application that uses the stubs to invoke the Web service

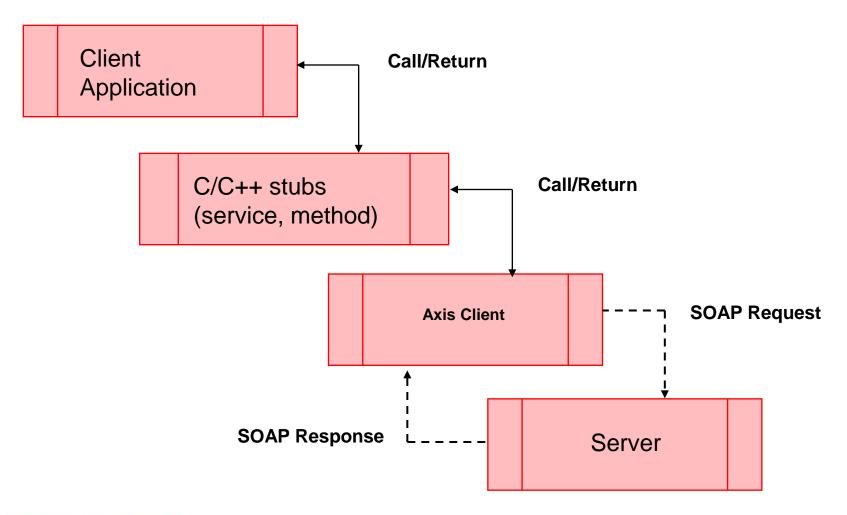

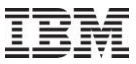

### How do you get this?

### Part of the IBM i OS !!

Latest Group PTFs

•Java

•HTTP Server

### Product Web Page http://www.ibm.com/systems/i/software/iws

Step 2. Build the client application

At this point it is assumed that the generated stubs are in a directory called /myconverttemp. The RPG code that uses the generated stubs is located in **<inst\_dir>**/samples/ConvertTemp /CNVRTTMPC.RPGLE.

To build the CNVRTTEMP client application, complete the following steps from the CL command line.

V5R4, V6R1,

- Create a library that will contain the module and program objects. In this example, we create a library called CVTTEMP by issuing the following CL command: CRTLIB CVTTEMP
- Change the current working directory to '/myconverttemp' by issuing the following CL command:
- CD '/myconverttemp'
  CD '/myconverttemp'
  CD '/myconverttemp'
  Solution
  COpy the RPG code that uses the generated stubs to ?/myconverttemp' by issuing the
  following CL command:
  COPY OBJ('<inst\_dir>/samples/converttemp/converttempclient.rpgle')
- TODIR ('/myconverttemp')
  Update the following line in converttempclient.rpgle so that the host name and port is set to the host name and port of the Web services server. The code currently has host name set to "localhost" and the port set to 10000.
- Endpoint = 'http://localhost:10000/web/services/ConvertTemp' + X'00'; 5. Build the client application using the following commands. CRTRPGMOD MODULE(CVTTEMP/CVTEMPCL) SRCSIMF(ConvertTempClient.RPGLE)

CRICMOD MODULE(CVTTEMP/CVTTEMPIN) SRCSIMF('CONVERITEMPInput.c') INCDIR('/qibm/proddata/os/webservices/vl/client/include') ENUM(\*INT) CRICMOD MODULE(CVTIEMP/CVTTEMPRES) SRCSIMF('CONVERITEMPResult.c') INCDIR('/qibm/proddata/os/webservices/vl/client/include') ENUM(\*INT)

CRTCMOD MODULE(CVTTEMP/CVTTEMPPT) SRCSTMF('ConvertTempPortType.c') INCDIR('/qibm/proddata/os/webservices/v1/client/include') ENUM(\*INT)

CRTPGM PGM(CVTTEMP/CNVRTTEMP) MODULE(CVTTEMP/\*ALL) BNDSRVPGM(QSYSDIR/QAXIS10CC)

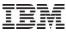

### **Web Integration New Features**

#### Developers can use Web Admin

- No longer need \*ALLOBJ special authority
- Administrators can grant users 'Permission'
- Empowering the User

|                                                                                                    | IBM Web Administration for i<br>Setup   Manager Advanced Re<br>Settings   Internet Users and Grou | elated Lin<br>ps Per                           | ks<br>missions |                                                                                                    |                                  | WebSphere.                                                                   |
|----------------------------------------------------------------------------------------------------|---------------------------------------------------------------------------------------------------|------------------------------------------------|----------------|----------------------------------------------------------------------------------------------------|----------------------------------|------------------------------------------------------------------------------|
| Common Tasks and Wizards     Create Web Services Server     Create HTTP Server     Create Application Server     Create WebSphere Portal     Permissions     Add Permissions     Manage Permissions     Manage Permissions |                                                                                                   |                                                |                | with *ALLOBJ & *IOSYSCFG special author<br>h the use of IBM Web Administration for i. T<br>on Server, Integrated Application Server an<br>pecial authorities is required to manage or<br>ssion to a server or group of servers. | The Web relate<br>d Integrated W | ed server include IBM HTTP Server,<br>/eb Services Server. If a user without |
|                                                                                                    |                                                                                                   | Data current as of Mar 25, 2010 10:07:56 AM. 3 |                |                                                                                                    |                                  |                                                                              |
|                                                                                                    |                                                                                                   |                                                | User ID        | Server Type/Name                                                                                                    | Role                             |                                                                              |
|                                                                                                    |                                                                                                   | O                                              | LDHTEST        | <ul> <li>Integrated Web Application Server</li> </ul>                                                                                                    |                                  |                                                                              |
|                                                                                                    |                                                                                                   |                                                |                | 🧬 Create server - Enabled                                                                                                    |                                  |                                                                              |
|                                                                                                    |                                                                                                   |                                                |                | B *ALL                                                                                                    | Developer                        |                                                                              |
|                                                                                                    |                                                                                                   |                                                |                | <ul> <li>Integrated Web Services Server</li> </ul>                                                                                                    |                                  |                                                                              |
|                                                                                                    |                                                                                                   |                                                |                | Create server - Enabled                                                                                                    |                                  |                                                                              |

IBM Web Administration for i

Setup Manage Advanced | Related Link

#### Monitor Web Server Log files

- Monitor log and error files for ALL Web servers
- Send notifications on discovery
  - \*QSYSOPR or Email •

Integrated GUI interface now available to Developers and Operators without compromising your system security

#### Power your planet.

| - Octop Manage Manaded Fra                                                                                                |                                                                                                    |                                                                                                    |  |  |  |
|----------------------------------------------------------------------------------------------------|----------------------------------------------------------------------------------------------------|----------------------------------------------------------------------------------------------------|--|--|--|
| All Servers   HTTP Servers Appl                                                                                           | lication Servers                                                                                                    |                                                                                                    |  |  |  |
| Stopped D Server: WSERVICE2 - V1.3 (web services)                                                                         |                                                                                                    |                                                                                                    |  |  |  |
| <ul> <li>Common Tasks and Wizards</li> <li>Create Web Services Server</li> <li>Create HTTP Server</li> </ul>              | WSERVICE2 > Web Log Monitor                                                                                                    |                                                                                                    |  |  |  |
| Create Application Server Create WebSphere Portal                                                                         | Web Log Monitor                                                                                                    |                                                                                                    |  |  |  |
| Web Services Wizards     Deploy New Service     Server Properties     Properties     Server Tracing     View HTTP Servers | application servers. Rules can b<br>for. When a defined rule is match<br>system message queue and/or s<br>Disable Web Log Monitor | s the ability to monitor the contents of log files for HTTP and<br>be defined to describe what contents in a log file are to be monitored<br>hed in the specified log file, a notification is sent to the *QSYSOPR<br>a specified email address. |  |  |  |
| <ul> <li>Services</li> <li>Manage Deployed Services</li> </ul>                                                            | File and Rule Notification Miscellaneous File and rule configuration:                                                             |                                                                                                    |  |  |  |
| ▼ Web Performance                                                                                                    | Log File                                                                                                    | Configuration                                                                                                    |  |  |  |
| Web Performance Advisor                                                                                                   | /www/wservice2/lwi/logs/lwistderr.txt                                                                                             | Associated rule and notification text :                                                                                                    |  |  |  |
| Problem Determination                                                                                                    |                                                                                                    | Rule Notification Text                                                                                                    |  |  |  |
| View Logs  Web Log Monitor                                                                                                |                                                                                                    | [Include]"Error" File /www/wservice2/lwi/logs/lwistderr.txt has sc                                                                                                    |  |  |  |
| P View Create Summary                                                                                                    | Add Modify Remove                                                                                                    |                                                                                                    |  |  |  |
|                                                                                                    |                                                                                                    |                                                                                                    |  |  |  |

(?) WebSphere

IEM

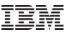

### WebSphere Support for IBM i 7.1

#### WebSphere Application Server

- WebSphere Application Server Express V6.1 and V7.0
- WebSphere Application Server V6.1 and V7.0
- WebSphere Application Server Network Deployment V6.1 and V7.0
- Fix Packs 6.1.0.29 and 7.0.0.7 contain IBM i 7.1 level support

#### WebSphere MQ

- WebSphere MQ V7.0.1
- WebSphere MQ File Transfer Edition V7.0.2.1

#### WebSphere Portal

- WebSphere Portal 6.1.5
- WebSphere Portal 7

#### WebSphere Commerce Server

- WebSphere Commerce Server 7 (with fix pack 1)
  - Supported on IBM i 6.1 and 7.1

WebSphere offers rich Web application server solutions for IBM i

WebSphere. software

Access information

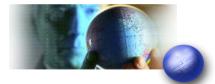

#### **Customer retention**

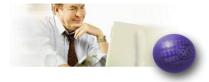

#### **Operational efficiency**

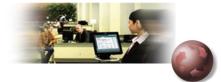

#### **Cost reduction**

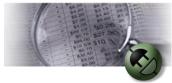

### WebSphere MQ File Transfer Edition

- Adds file transfer services to WebSphere MQ to enable managed file movement
- Multi-purpose solution combining file transfer and messaging
- Supported on IBM I 5.4 and IBM I 6.1 & IBM I 7.1

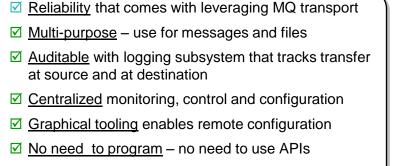

- ☑ Command line interface for advanced users
- ☑ Powerful scripting support enabling complex multistep transfers using XML and Ant
- Flexible backbone move files from anywhere to anywhere in network
- ☑ <u>Massive</u> files larger than MQ messages
- ☑ <u>Integration</u> with MQ-enabled apps and ESBs
- ☑ <u>Automatic</u> file character conversion
- ☑ <u>Security</u> of file payload using SSL
- ☑ <u>Visual</u> transfer status reporting
- ☑ <u>Support</u> for range of platforms

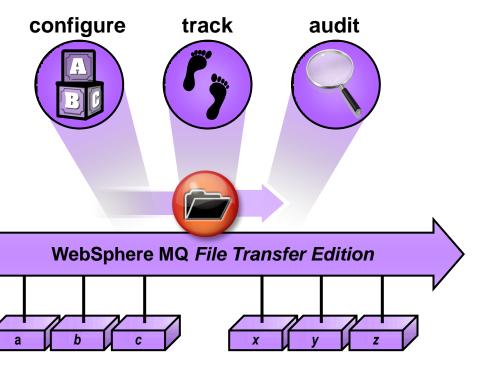

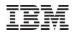

# Application Development - Rational. software

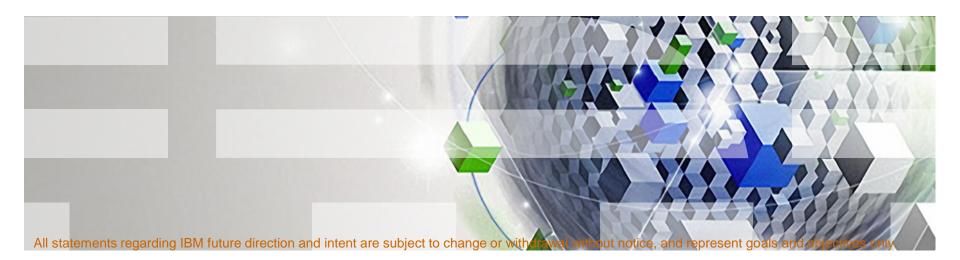

Power your planet.

© 2010 IBM Corporation

### **Rational Direction for Power Systems**

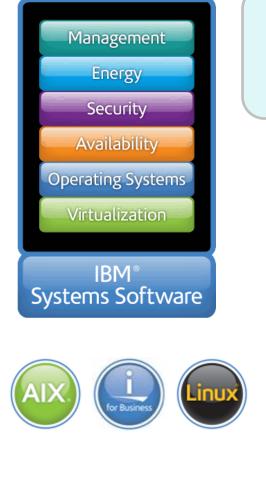

### Extending the Software stack with "Power Tools"

Rational. software

Accelerating importance of compilers

in multi-core & parallel environments

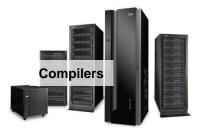

Common developer desktop across operating systems and languages eclipse

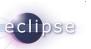

**Common development infrastructure for Power** 

and the world around Power

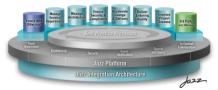

## Agenda

- Rational Open Access: RPG Edition
- Rational Development Studio for i
- Rational Developer for Power Systems Software
- Rational Team Concert for Power Systems Software

239

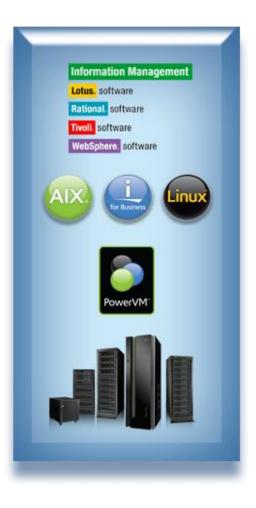

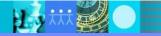

### Open up RPG!

IBM has opened the RPG I/O interface to allow programmers to extend their applications to access resources beyond the native interfaces available in previous releases of RPG.

Developers are able to direct RPG IV native I/O operations to

devices other than traditional 5250 screens, printer files, or native database.

Such as:

- Web browsers
- Mobile devices,
- Web services
- XML
- Spreadsheets
- Limitless

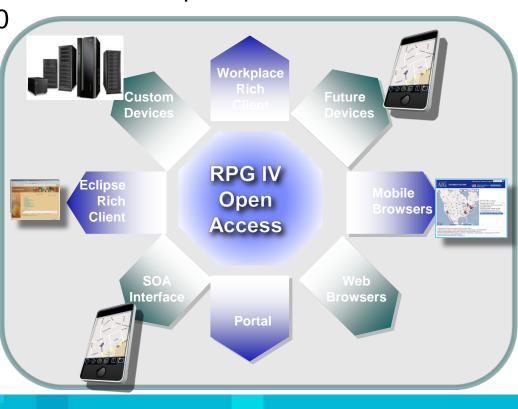

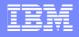

### How Does Open Access Work?

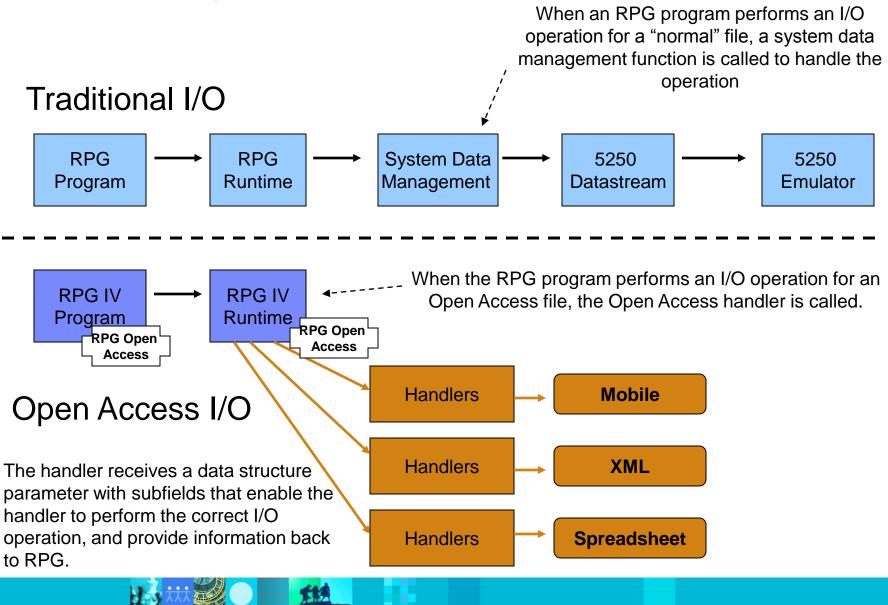

### Using Rational Open Access: RPG Edition

An Open Access RPG application is made up of :

- 1. An RPG program using an Open Access file with regular file i/o operations
- 2. An I/O handler procedure or program called by Open Access to handle I/O operations
- 3. The resource or device the handler communicates with

Open Access is the linkage between 1 and 2.

RPG Open Access runtime 5733-OAR Available for IBM i 6.1 and 7.1

Open Access does not provide the handler

Anyone can write the handlers

- Software Tool Vendors
- Business Partners
- Services organizations
- Developers

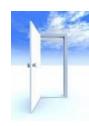

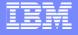

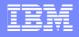

### Example: RPG Program Defining an Open Access file

The HANDLER keyword has an optional second parameter that allows the RPG program to pass information directly to the handler. For example, to process an IFS file, the handler needs to know the path to the IFS file. The RPG programmer provides this through the second HANDLER keyword parameter.

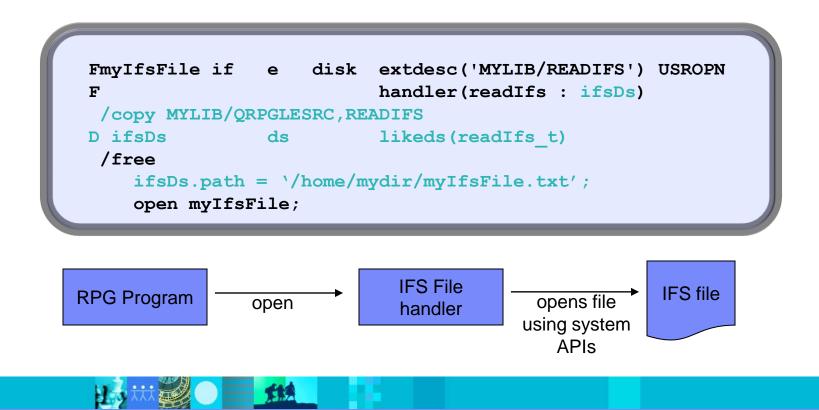

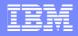

# Rational Open Access: RPG Edition

- New Licensed Program Product
  - Required for both development and runtime servers
  - ▶ 5733-OAR
  - Available for 6.1 and 7.1
- Tier Group Price
  - Priced by processor based on software tier
- Requires RDPower: RPG and COBOL Development for i as the development environment
  - > For syntax checking, semantic checking, etc

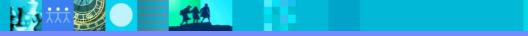

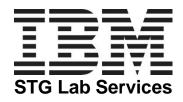

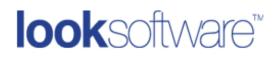

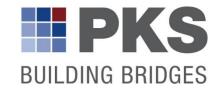

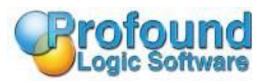

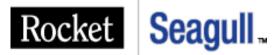

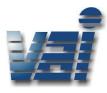

#### **IBM STG Lab Services**

- FM Handler manages protocol between client applications and OAR
- Web Services Handler converts OAR to XML and transport
- Socket Handler converts OAR to a socket message over TCP/IP

#### looksoftware

- Delivery of multi-channel user interfaces from a single RPG program
- Includes support for smartclient, riaclient, thinclient and mobileclient

#### **PKS Software**

- Fully integrated in RDP as plugin therefore IBM-based end-to-end-solution
- Highly automated, easy to use, zero deployment solution for RPG OA
- No special knowledge necessary for services

#### Profound Logic Software

- Native graphical user interface platform for IBM i
- Rapidly create rich browser based applications visually
- Uses native RPG operations and programming techniques

#### Rocket Seagull Software – LegaSuite

- Converts traditional RPG applications into high performance SOA services
- Expedites building complex IBM i application orchestrations,
- Leverages RPG expertise to SaaS/Cloud development paradigms

#### Vormitagg Associates, Inc

- Member of ISV Advisory council
- Key driver of this solution
- Building handler for use in ERP application

# Agenda

- Rational Open Access: RPG Edition
- Rational Development Studio for i
   RPG Compiler Updates in 7.1
- Rational Developer for Power Systems Software
- Rational Team Concert for Power Systems Software

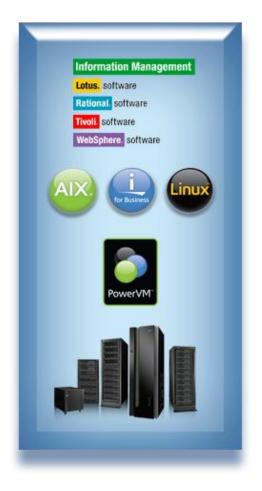

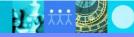

114

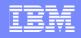

## Re-Branding of WebSphere Development Studio for IBM i

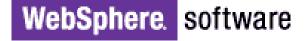

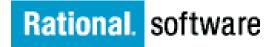

WebSphere Development Studio for IBM i

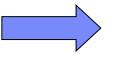

Rational Development Studio for i

Feature 1 – ADTS

Stabilized
no new tool enhancements
no new language enhancements

Feature 2 - OPM Compilers

Stabilized

Feature 3 – ILE Compilers

RPG/COBOL enhancements

# **Compilers for Optimized Performance**

- Compilers tightly integrated with operating systems and POWER7 hardware
- Binary compatibility
  - Applications will move to POWER7 with no recompile required
    - S/36 and S/38 environment applications also
- Rational Open Access: RPG Edition new offering for RPG
  - Long requested feature from customers and partners

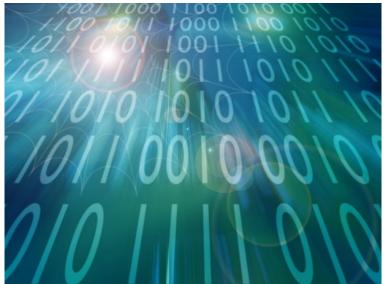

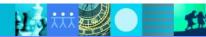

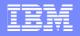

# Compilers on IBM i

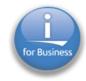

- Rational Development Studio
  - RPG, COBOL, C, and C++ compilers for IBM i
  - Previously called WDS: "WebSphere Development Studio for System i"
  - Designed for creating modern business applications

### Rational Development Studio 7.1

#### New Enhancements Stabilized Stabilized **Feature: ILE Compilers** Feature: ADTS **Feature: Heritage Compilers** ILE RPG • PDM S/36 Compatible RPG II • ILE RPG \*PRV Compiler SEU S/38 Compatible RPG II ILE COBOL SDA • RPG/400 (RPG III) • ILE COBOL \*PRV Compiler RLU S/36 Compatible COBOL • ILE C S/38 Compatible COBOL • ILE C++ OPM COBOL IXLC for C/C++

# RPG IV: A Modern Business language...

# 7.1 enhancements are based on user feedback, system changes, and language improvements

| Performance           | <ul> <li>Better performance when returning large numbers</li> </ul>                                                                                                    |
|-----------------------|----------------------------------------------------------------------------------------------------|
| Maintainability       | <ul> <li>Support for ALIAS names in externally-described data structures</li> <li>New built-in function %PARMNUM</li> <li>Free form Calculations</li> <li>Qualified DS and Record formats</li> <li>Subprocedures</li> </ul> |
| Productivity          | <ul> <li>Sort and search DS</li> <li>Sort Ascend or Descend</li> <li>New Built-in functions: %LEN, %SCANRPL</li> <li>Optional prototype</li> </ul>                                                                          |
| Mixed environment     | <ul> <li>Implicity Unicode conversion</li> <li>New options for XML-INTO</li> <li>Easy to use data types: arithmetic, string manipulations, and date and time.</li> </ul>                                                    |
| System<br>Integration | <ul> <li>Integration with DB2, Display and printer files</li> <li>Integration with other features of the system</li> <li>Data areas and Data queues</li> <li>XML documents</li> <li>Embedded SQL and PCML</li> </ul>        |
| Open and<br>Modern    | <ul> <li>XML Opcodes</li> <li>Passing files as parameters</li> <li>Open Access</li> </ul>                                                                                                    |
|                       |                                                                                                    |

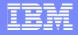

## What's new for both RPG and COBOL

Freeze SEU syntax checking at the V6R1 level

Encrypt the listing debug view

Teraspace storage model

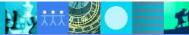

# Agenda

- Rational Open Access: RPG Edition
- Rational Development Studio for i
   RPG Compiler Updates in 7.1
- Rational Developer for Power Systems Software
- Rational Team Concert for Power Systems Software

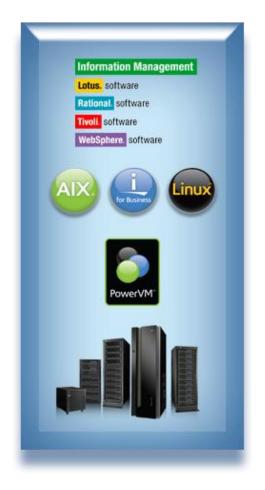

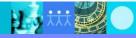

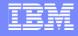

# **Rational Developer for Power**

114

## **Developer's Desktop**

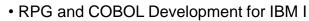

• C/C++ Development for AIX

NEW!

IBM i, AIX or Linux Server

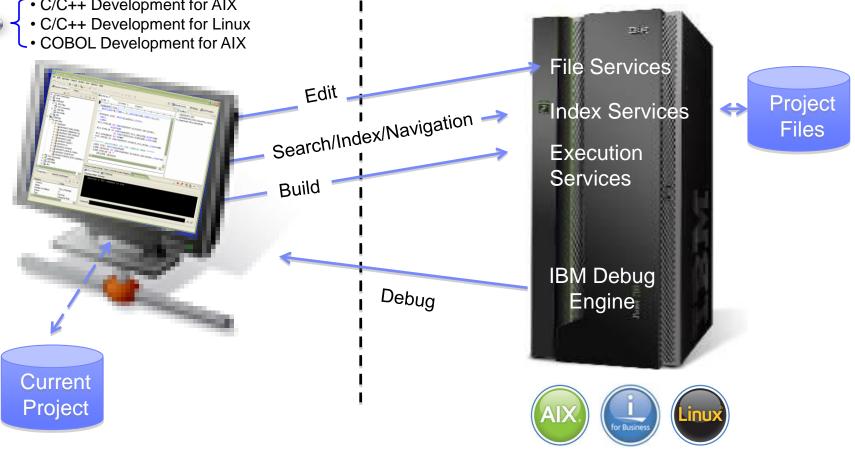

### Rational Integrated Development Environments for Power Systems

The IBM Rational family of products includes integrated development environments for the major development workloads on Power.

#### **Rational Developer for Power Systems Software** C/C++ development tools for AIX COBOL development tools for AIX NEW! C/C++ Developer **NEW!** C/C++ development tools for Linux Java Developer RPG and COBOL development tools for IBM i **Rational Application Developer for WebSphere Software** COBOL EGL Developer Developer Java & Java Enterprise Edition tools Tools for Web, Web Services, & SOA designers and developers RPG **Developer** Rational Business Developer (RDi SOA) EGL development tools For Business Developers Tools for Web, Web Services, & SOA designers and developers

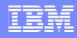

# RPG and COBOL Development Tools for IBM i

- Modern development tools for RPG, COBOL, CL, DDS, and SQL on IBM i
  - SEU and PDM still supported but no longer being enhanced
  - Replaces Rational Developer for i (no charge entitlement)
- Features
  - Lightweight, graphical, development tools for RPG, COBOL, CL, DDS, and SQL
  - Integrated file access, search, edit, compile and debug
  - Rich editing features such as outline view, content assist, formatting, color tokenizing, filtering, searching, compare
  - Visualize program structure with Application Diagram
  - Easily debug batch, interactive, and Web applications and Web services with a common visual debugger

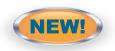

- Visual DDS design tools: Screen and Report Designer
- Integration with Rational Team Concert for Power

| Columns: 6<br>SEU==>                                                                                   | 76 Eo                                                                                        | Bit                       | YANTZI/QRPGLES<br>ORDEN                                                                |
|----------------------------------------------------------------------------------------------------|----------------------------------------------------------------------------------------------|---------------------------|----------------------------------------------------------------------------------------|
| NT * *. 1+<br>*******************************                                                          | 2+ 3+.<br>** Beginning of da                                                                 |                           | + 6+ 7                                                                                 |
| 02.00 *                                                                                                |                                                                                              |                           |                                                                                        |
| 03.00 *<br>04.00 * Porgram: 0                                                                          | DDENTD                                                                                       |                           |                                                                                        |
| 05.00 *                                                                                                |                                                                                              |                           |                                                                                        |
| 06.00 * This progr<br>07.00 * a print                                                                  | am allows a user f                                                                           | to enter and coni         | Firm an order. It sends<br>queue. The program onl                                      |
| 08.00 * handles                                                                                        | District 1 and War                                                                           | rehouse '0001'.           | queaer me program one                                                                  |
| 09.00 *<br>10.00 * Don was h                                                                           |                                                                                              |                           |                                                                                        |
| 10.00 * Don was h<br>11.00 *                                                                           | ere                                                                                          |                           |                                                                                        |
| 12.00 * INDICATOR                                                                                      |                                                                                              |                           |                                                                                        |
| 13.00 * 03 - F3=                                                                                       |                                                                                              |                           |                                                                                        |
|                                                                                                    |                                                                                              |                           |                                                                                        |
|                                                                                                    | Prompt<br>Accent order                                                                       |                           |                                                                                        |
| 15.00 * 06 - F6=                                                                                       | Accept order                                                                                 |                           |                                                                                        |
| 15.00 * 06 - F6=<br>16.00 * 12 - F12                                                                   | Accept order<br>=Cancel                                                                      | -Detrieue F10-1           |                                                                                        |
| 15.00 * 06 - F6=                                                                                       | Accept order<br>=Cancel                                                                      | ge F24=t                  | fore keys                                                                              |
| 15.00 * 06 - F6=<br>16.00 * 12 - F12<br>3=Exit F4=Prompt<br>16=Repeat find                             | Accept order<br>=Cancel<br>F5=Refresh F9:<br>F17=Repeat chan                                 | ge F24=t                  | lore keys<br>IBM CORP. 1981, 2005.                                                     |
| 15.00 * 06 - F6=<br>16.00 * 12 - F12<br>3=Exit F4=Prompt<br>16=Repeat find                             | Accept order<br>=Cancel<br>F5=Refresh F9:                                                    | ge F24=t                  | fore keys                                                                              |
| 15.00 * 06 - F6=<br>16.00 * 12 - F12<br>3=Exit F4=Prompt<br>16=Repeat find                             | Accept order<br>=Cancel<br>F5=Refresh F9:<br>F17=Repeat chan(<br>MW                          | ge F24=t                  | 10re keys<br>IBM CORP. 1981, 2005.<br>02/                                              |
| 15.00 * 06 - F6=<br>16.00 * 12 - F12<br>3=Exit F4=Prompt<br>16=Repeat find                             | Accept order<br>=Cancel<br>F5=Refresh F9:<br>F17=Repeat chan                                 | 3e F24=1<br>(C) COPYRIGHT | dore keys<br>IBM CORP. 1981, 2005.<br>02/<br>03\                                       |
| 15.00 * 06 - F6=<br>16.00 * 12 - F12<br>3EExit F4=Prompt<br>16=Repeat find<br>a                        | Accept order<br>=Cancel<br>F5=Refresh F9=<br>F17=Repeat chang<br>MW<br>MM                    | COPYRIGH1                 | tore keys<br>IBN CORP. 1981, 2005.<br>02/<br>05\<br>18W COKь: ТавТ` 5002'              |
| 15.00 * 06 - F6=<br>16.00 * 12 - F12<br>3=Exit F4=Prompt<br>16=Repeat find                             | Accept order<br>=Cancel<br>F5=Refresh F9:<br>F17=Repeat chang<br>MW<br>H0<br>LTL=KebGer Cuew | COPARIGHT                 | dore keys<br>IBM CORP. 1981, 2005.<br>02/<br>03\                                       |
| 15.00 * 06 - FS=<br>16.00 * 12 - F12<br>3=Exit F4=Prompt<br>16=Repeat find<br>a<br>9<br>7p=yebesg trug | Accept order<br>=Cancel<br>F5=Refresh F9:<br>F17=Repeat chang<br>MW<br>H0<br>LTL=KebGer Cuew | COPARIGHT                 | Aore keys<br>IBM CORP. 1981, 2005.<br>02/<br>05\<br>IBW COK6- Jast' So02*<br>05.6 K649 |
| 15.00 * 06 - FS=<br>16.00 * 12 - F12<br>3=Exit F4=Prompt<br>16=Repeat find<br>a<br>9<br>7p=yebesg trug | Accept order<br>=Cancel<br>F5=Refresh F9:<br>F17=Repeat chang<br>MW<br>H0<br>LTL=KebGer Cuew | COPARIGHT                 | Aore keys<br>IBM CORP. 1981, 2005.<br>02/<br>05\<br>IBW COK6- Jast' So02*<br>05.6 K649 |

| 📩 • 🗟 👌 😭 • 🕲 🛛 🎄 • 🔘 • (                                                                                                    | a . : .0 .       | :                    |                     |                    | APA & B R            | 🖻 🖉 🗱 🖬 🖻            |        |
|----------------------------------------------------------------------------------------------------|------------------|----------------------|---------------------|--------------------|----------------------|----------------------|--------|
|                                                                                                    |                  |                      |                     |                    |                      |                      |        |
|                                                                                                    | ORDENTR.P        |                      |                     |                    | - [                  | 🗆 🗄 Outine 🖾 🛛 🤣     |        |
| 🚜 🐒 (> -> 👰 🖪 😫 🏹                                                                                                    | Line 26          | Column               |                     |                    |                      | Global Definitions   |        |
| E TORASBCC                                                                                                    |                  |                      |                     |                    | .Keywords++++++      | B D Files            |        |
| B Objects                                                                                                    | 002300           |                      | - General I/O       | errors             | ^                    | 🕀 😓 CSTMR : DESK (   |        |
| 🖶 🍇 Work with libraries                                                                                                    | 002400           | //                   |                     |                    | -                    | B C DSTRCT : DISK    | (Exte  |
| Work with objects                                                                                                    | 002500           | FORDENTD             | CF E                | HODHOM             | SFILE (ORDSFL        |                      |        |
| Work with members                                                                                                    | 002600           | FITER                | IFE                 | K DISK             | SPILE (OKDSPI        | B 🗐 ITEM : DISK (Ex  |        |
| 😑 📸 Ubrary list                                                                                                    | 002800           | FDSTRCT              | UF E                | K DISK             |                      | 🕀 😪 ORDENTD : WO     |        |
| OSY5.*Ib.prod-sys                                                                                                    | 002900           | CSTRR                | UFAE                | K DISK             | COMMIT (Cmt Ac       | GRDERS : DISK        |        |
| OSY52.*Ib.prod-sys                                                                                                    | 002900           | STOCK                | UFE                 | K DISK             | COMMIT (Cmt Ac       | 🕀 😪 ORDLIN : DISK    |        |
| OHLPSYS.*Ib.prod-svs                                                                                                    | 003100           | FORDERS              | OAE                 | K DISK             | COMMIT (Cmt Ac       | 🕀 🚷 stock : DISK (E) | terna  |
| OUSRSYS.*Ib.prod-sys                                                                                                    | 003200           | FORDLIN              | OAE                 | K DISK             | COMMIT (Cast Ac      | 😑 🤤 Data Structures  |        |
| RDIDEMO.*ib.test-usr                                                                                                    | 003300           | 11                   |                     |                    |                      | ⊕ 0                  |        |
| GETITEM.*pom.rpgle                                                                                                    | 003400           | // Hnemos            | nic values          |                    |                      | 😑 🚺 CustInfo         |        |
| B- C GETITEM_NP.*pgm.rpgle                                                                                                    | 003500           | D \$DqName           | c                   |                    | CONST ( ' ORDEF      | 🛞 💭 Custid : Ch      |        |
| B GETITEM_WP.*pgm.rpgle                                                                                                    | 003600           | \$DqLib              | c                   |                    | CONS('*LIBL          | - CustFName          |        |
| B- IN INFLOOP.*pgm.rpgle                                                                                                    | 003700           | D \$True             | c                   |                    | CONST('1')           | - CustInitial :      |        |
| ITEMMAIN.*pom.rogle                                                                                                    | 003800           | \$False              | c                   |                    | CONST('0')           | - CustLName          |        |
| ORDENTR.*pgm.rpgle                                                                                                    | 003900           | \$Wareho             |                     |                    | CONST('0001'         | 🛞 📮 CustAddr1        |        |
| B B ORDENTRCL.*pgm.cle                                                                                                    | 004000           | D \$Distric          |                     |                    | CONST(1)             | 🛞 🚛 CustAddr2        |        |
| Image: Content of the second second secon | 004100           | D \$Panel1           | c                   |                    | CONST(1)             | 🕷 📮 CustOty : C      |        |
| B- E PRTORDERR.*pgm.rpgle                                                                                                    | 004200           | D \$Pane12           | c                   |                    | CONST(2)             | 🕷 💶 CustState :      |        |
| B- S.TCUSTR.*pgm.rpgle                                                                                                    | 004300           | D \$Change           | C                   |                    | CONST(2)             | 🛞 💭 CustPostCo       | de : 0 |
| B SLTCUSTRF.*pgm.rpgle                                                                                                    | <                |                      |                     |                    | >                    | - 👄 724 (M)          |        |
| E SLTPARTR.*pgm.rpgle                                                                                                    |                  |                      |                     |                    |                      | 🖲 🚺 Partinfo         |        |
| - SLTPARTRF.*pgm.rpgle                                                                                                    |                  |                      |                     |                    |                      | <                    | >      |
| B- ZORDENTR.*pgm.rpgle                                                                                                    | (B (A            | ( <b>D</b> /         |                     | ( (                | (m (                 | (a. (8)              | 0      |
| - S 2SLTCUSTR.*pam.rpale                                                                                                    |                  |                      |                     | r 🔝 Field T 🔍 Prog | re 🧏 Error L 📭 IBM i | i 🞯 Team 🔊 Remot 🖾   |        |
| E ZSLTCUSTRF.*pgm.rpgle                                                                                                    | "ITEM" - 74 Occi | irrences in 13 Membe | rs                  |                    |                      | - X                  | 34     |
| B-K GETITEMPRC.*srvpgm.rp                                                                                                    |                  | 10/QRPGLESRC(GETI    | TEM) (E matched)    |                    |                      |                      |        |
| H ITEMPROCS.*srvpam.rpg                                                                                                    |                  |                      | IV PROGRAM TO ACCE  | SS ETLE TTEM       |                      |                      |        |
| GETITEMPRC.*module     GETITEMPRC.*module     GETITEMPRC.*mo      |                  | e 6) FITEM IF E      | K DISK              | 201122 11011       |                      |                      |        |
| ITEMPROCS.*module                                                                                                    |                  |                      |                     | ME(ITEM:ITRCD)     |                      |                      |        |
| B ORDENTR.*module                                                                                                    |                  | e 24) C PARTID       | CHAIN ITEM          | 5050               |                      |                      |        |
| 🖶 🔂 ABC.*msgf 🛛 😒                                                                                                    |                  |                      | AL FEEDBACK='ITE    |                    |                      |                      |        |
|                                                                                                    |                  |                      | TEM NP) (3 matches) |                    |                      |                      |        |
| Bp - E nº                                                                                                    |                  |                      |                     |                    |                      |                      |        |

# Rational Developer for Power 2010 Releases

- RD Power 7.5 (February)
  - First release of "RD Power"
  - IBM i only content: RPG and COBOL Development Tools for IBM i
    - Major function: DDS Screen Designer and Report Designer
- RD Power 7.6 (April)
  - Focused on AIX development tools (C/C++ and COBOL)
  - Adds support for IBM i 7.1
- RD Power 8.0 (October)
  - Announce: October 7<sup>th</sup> / eGA: October 26<sup>th</sup>
  - New: C/C++ Development Tools for Linux on Power
  - New: xLinux client (in addition to Windows)
  - New: Power Tools packages
  - New capabilities for C/C++ and COBOL on AIX

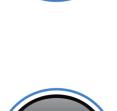

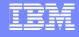

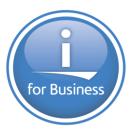

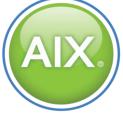

# IBM Rational Application Developer Standard Edition for WebSphere Software V8.0

- Rich set of Eclipsed-based tools for developing applications using
  - Java, Java EE
  - Portal
  - Service oriented architecture (SOA)
  - Web 2.0
- Rational Application Developer Standard Edition includes features that simplify development and increase programmer productivity.
  - Wizards
  - Visual designers
  - Rich source editors
  - Integrated WebSphere Application Server test environments
- Mission critical ready!
  - Award Winning! Evans Data 2009
     Users Choice: Software Development

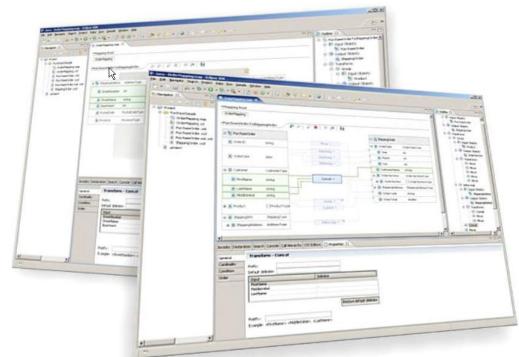

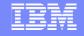

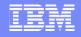

# Upgrade Path for i Tools

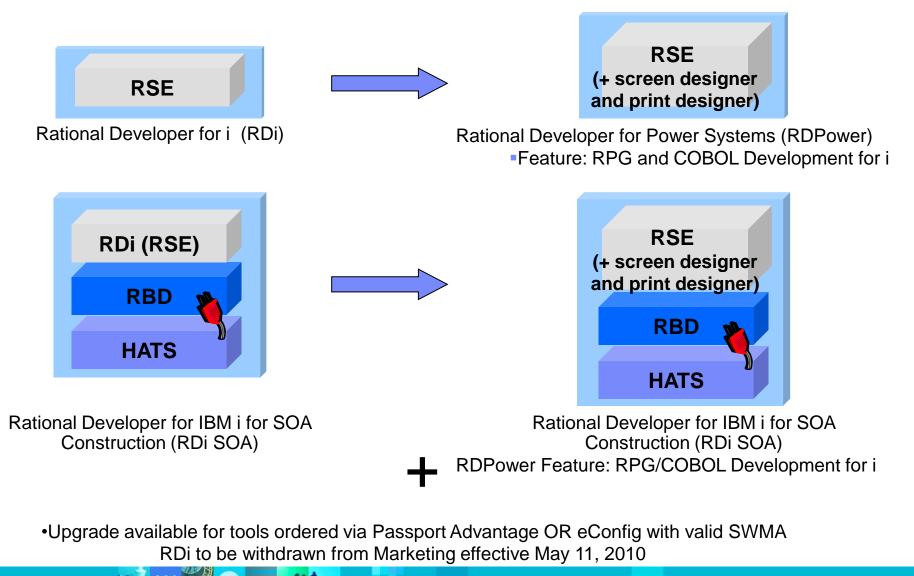

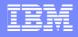

# WebSphere Development Studio Client (WDSC) Migration Paths

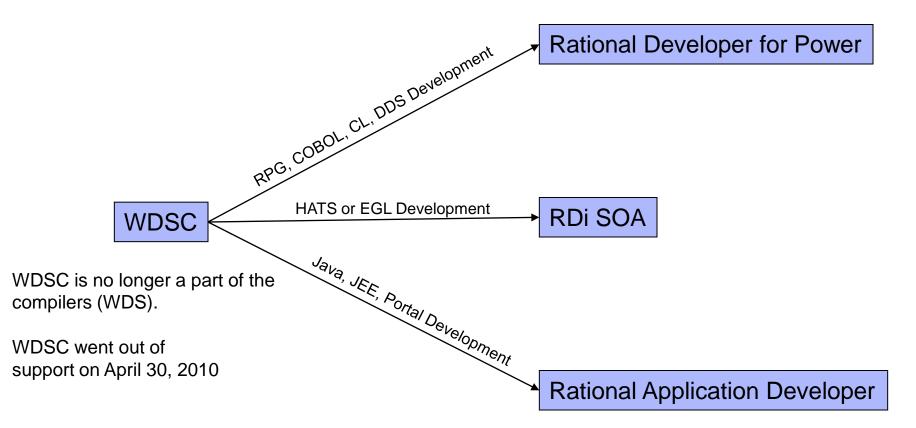

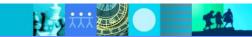

114

### **RD** Power 8.0: Packaging

#### Rational Developer for Power (Separate chargeable components)

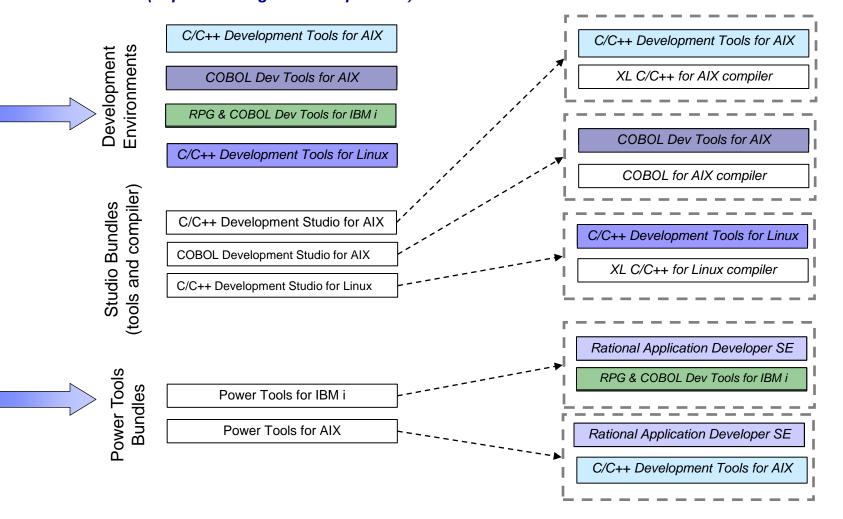

# Agenda

- Rational Open Access: RPG Edition
- Rational Development Studio for i
   RPG Compiler Updates in 7.1
- Rational Developer for Power Systems Software
- Rational Team Concert for Power Systems Software

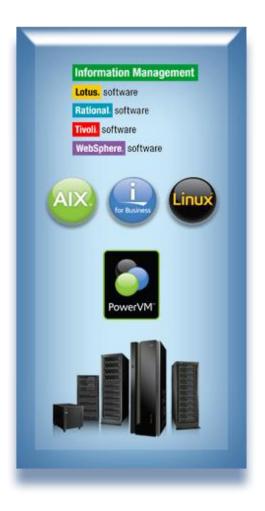

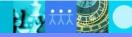

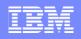

## Our customers have invested in a diverse set of ALM tools...

- Traditionally, each tool came with its own
  - UI Web and desktop presentations of views and tasks
  - Logic Workflow, process, search, query, scale, security and collaboration
  - Storage Availability, traceability
  - Privacy, backup/archive
- Resulting in...
  - Brittle integrations
  - Silos everywhere
  - High cost to maintain and administer
  - Proprietary API's

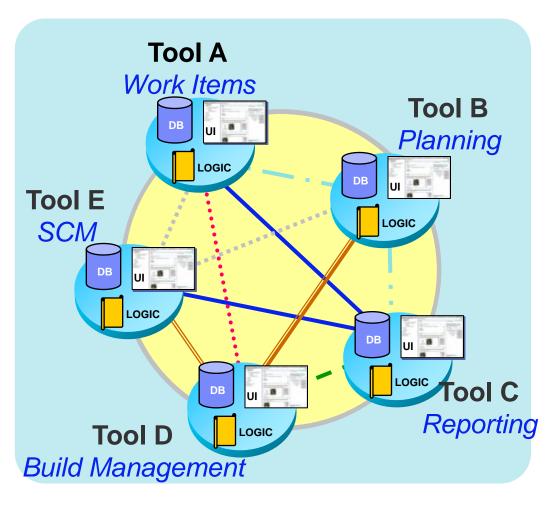

How do you solve this?

\$\$\$

## But with Rational Team Concert, you get...

- Unified Work Items, Agile Planning, SCM, Build Mgmt, Reporting
- Single UI, storage and process
- Reduces Cost of Ownership
  - Administrative costs
  - Training/Adoption
  - Customizations

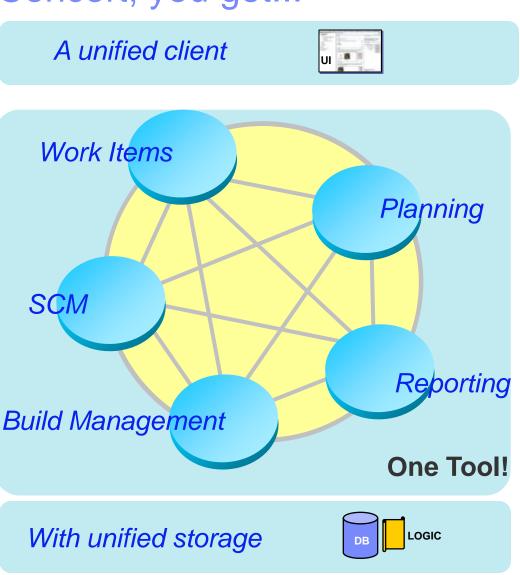

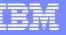

# **IBM Rational Team Concert**

Software innovation through collaboration

- **Collaborate in-context** 
  - Integrated release planning and reporting, source control, document collaboration, work item, build management, chat and process guidance
- Streamline agile development
  - Out-of-the-box agile process configurations
- Automate governance
  - Assess project status and trends in real-time with web-based dashboards, metrics and reporting
- Scale to the enterprise
  - Supports teams ranging from a few to thousands of developers and stakeholders
- Unify diverse teams
  - Supports J2EE, .NET, AIX, IBM i, System z, co-existence with popular toolsets

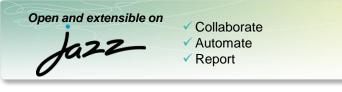

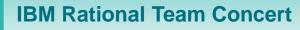

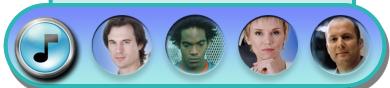

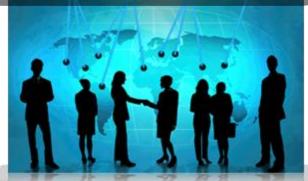

transparent integrated presence wikis OPEN real-time reporting chat documents Web 2.0 custom dashboards automated data gathering **EXTENSIBILITY** Eclipse plug-ins Services architecture FREEDOM TO CREATE

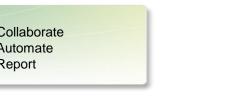

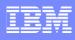

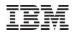

# Zend & PHP

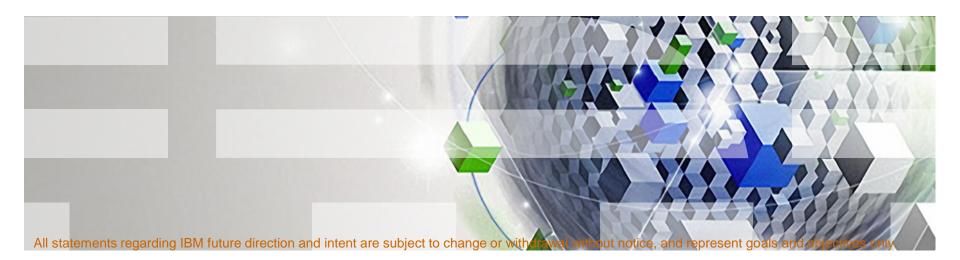

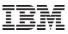

### **IBM Relationship...**

### Zend IBM i Solution Suite (AS/400 – Power i Platform)

- Long term OEM agreement for Zend Core for IBM i
- Studio for Eclipse, i5 Edition
- Zend Server for IBM i

# Deep technology partnership working on:

- Zend Framework
- Ajax & Web 2.0
- SOA & Web Services
- Eclipse
- mySQL DB2 Storage Engine
- Viper (DB2) XML database integration
- Search, Security, SDO, and more...

Today's announcement is an expansion of the relationship between the two companies to further enhance PHP-based offerings for IBM i customers. Our customers asked for PHP and we brought Zend PHP to the platform. The enthusiasm for—and utilization of—Zend PHP has exceeded our expectations."

Scott Handy: VP, WW Marketing, Strategy, Sales Support, Power Systems

| _ |   |       |
|---|---|-------|
| _ |   |       |
|   |   |       |
| _ | _ |       |
|   |   | v 🛛 🔞 |

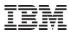

# .. a large number of PHP based Packaged Applications can be run on the IBM i

#### **Content Management**

#### Wiki

#### **E-Commerce**

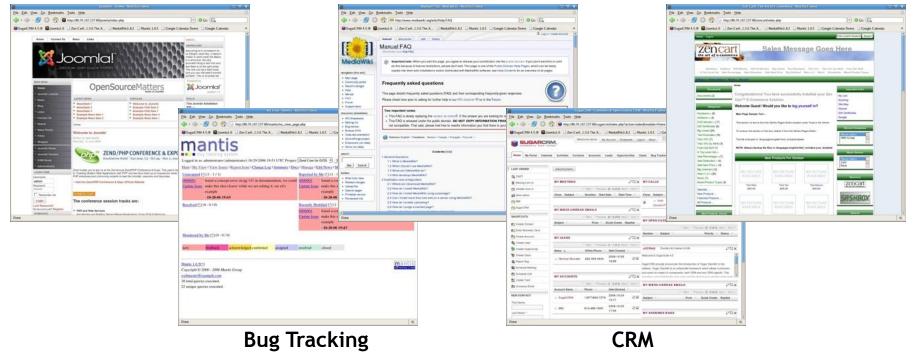

**IBM Power Systems** 

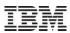

PHP helps IBM i organizations Rapidly Modernize Applications with existing staff

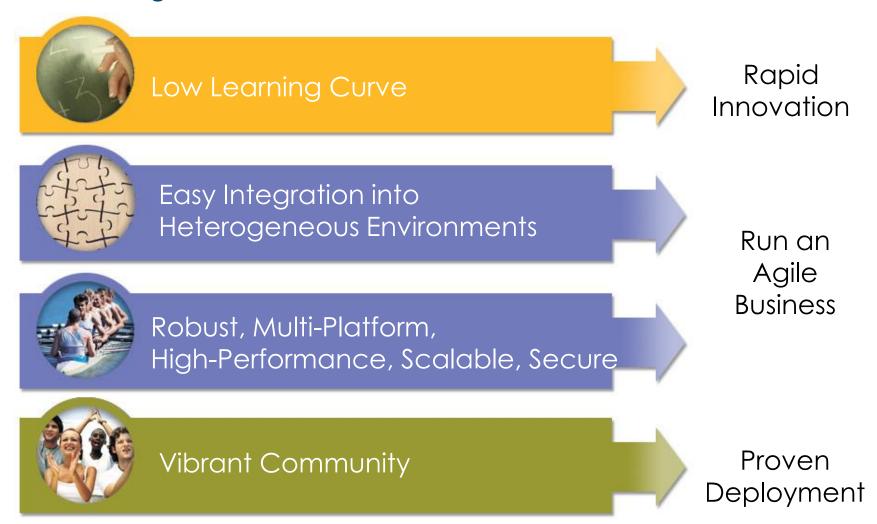

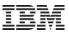

### Modernization on IBM i with PHP

Leverage Existing Infrastructure to Develop & Run Dynamic Web Applications Easily

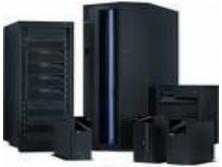

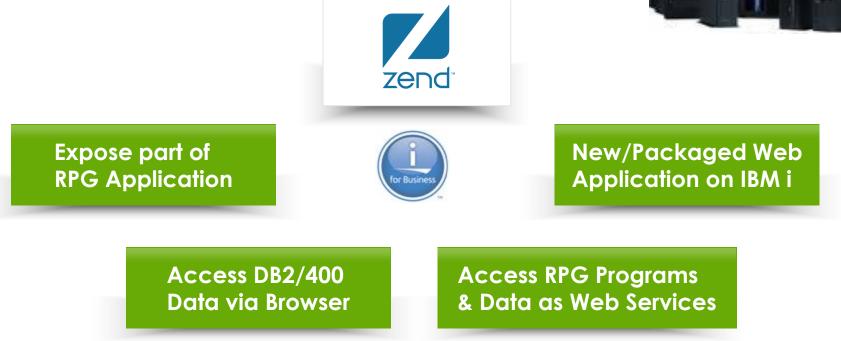

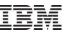

### Zend Delivers an Open Solution Stack for IBM i

#### Opens up a vast ecosystem of technologies

- Development tools
- Application frameworks
- Applications
- Zend Framework enables simple, scalable, best-practice, application development
  - 10M+ downloads
  - Built into Zend Server and Studio
- 4+ million trained PHP developers

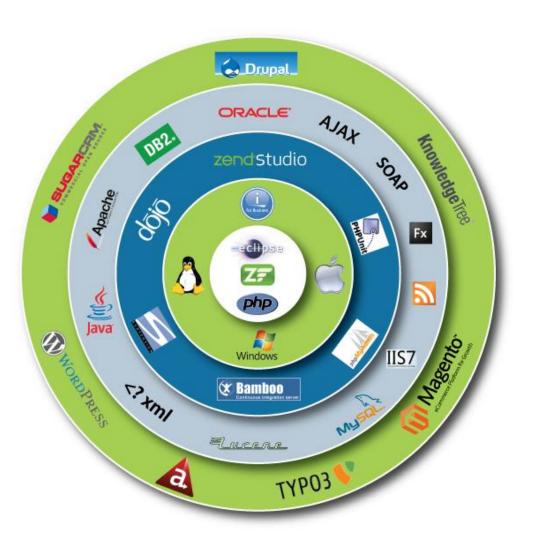

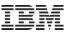

### **Zend PHP Enhancements**

#### Zend Server Community Edition for i

- Preloaded with IBM i 7.1, 6.1, 5.4
- Includes one year of Silver support from Zend
- Provided for no additional charge
- Also available for download from zend.com
- Replaces Zend Core

#### Zend Server for i

- Provides advanced functions
- Available from IBM with advanced support offerings
- Also available from zend.com
- Replaces Zend Platform

#### Zend Studio for i

- Eclispe-based development environment
- Integrates with Rational Developer for Power
- Available with one year of Silver support from Zend for no additional charge
- Advanced support offerings available

#### Simplified Set Up and Management

- FastCGI support between ILE Apache and PHP
- Eliminates 2<sup>nd</sup> copy of Apache and reverse proxy
- Software fixes via PTFs

#### Significant Performance Enhancements

New and improved features

Power your planet.

Zend provides open, easy to use PHP-based development and deployment solutions for i

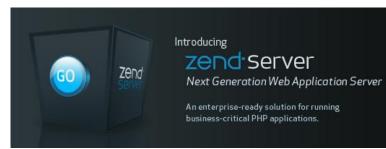

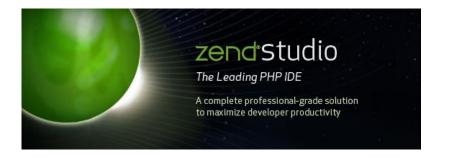

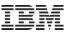

### **New Zend Product Offerings for IBM i**

Zend Server Community Edition Replaces Zend Core

| · · · · · · · · · · · · · · · · · · · |                                                                                                    |                                                                                                    |              |
|---------------------------------------|----------------------------------------------------------------------------------------------------|----------------------------------------------------------------------------------------------------|--------------|
|                                       | Zend Core                                                                                                    | Zend Server<br>CE                                                                                                    |              |
| Native installation                   |                                                                                                    | $\checkmark$                                                                                                    | Native insta |
| Certified PHP                         | <ul> <li>Image: A set of the set of the</li></ul> | <ul> <li>Image: A set of the set of the</li></ul> | Certified Pl |
| DB2 Drivers                           |                                                                                                    |                                                                                                    | DB2 Drivers  |
|                                       | •                                                                                                    | •                                                                                                    | Bundled My   |
| Bundled MySQL DB &                    | $\checkmark$                                                                                                    | <b>√</b> +                                                                                                    | Web-based    |
| Drivers                               |                                                                                                    |                                                                                                    | Debugger in  |
| Web-based administrator               | $\checkmark$                                                                                                    | $\checkmark$                                                                                                    | Bytecode a   |
| Debugger interface                    | $\checkmark$                                                                                                    | <b>√</b> +                                                                                                    | Zend Frame   |
| Bytecode acceleration                 |                                                                                                    |                                                                                                    | IBM i Toolk  |
| •                                     |                                                                                                    |                                                                                                    | 5250 Bridge  |
| Zend Framework                        | $\checkmark$                                                                                                    | $\checkmark$                                                                                                    | Caching AP   |
| IBM i Toolkit                         | $\checkmark$                                                                                                    | $\checkmark$                                                                                                    | Java conne   |
| Caching API                           |                                                                                                    | 1                                                                                                    | Application  |
|                                       |                                                                                                    |                                                                                                    | Performanc   |
| Java connector                        |                                                                                                    | $\checkmark$                                                                                                    | Page Cachi   |
| Performance via Fast CGI              |                                                                                                    | $\checkmark$                                                                                                    | Code tracin  |
| Software updates & hot                | 1                                                                                                    | 1                                                                                                    | Job Queue    |
| fixes                                 | •                                                                                                    | •                                                                                                    | Software up  |
| Technical support                     | $\checkmark$                                                                                                    | $\checkmark$                                                                                                    | Technical s  |
|                                       |                                                                                                    |                                                                                                    |              |

#### Zend Server Replaces Zend Platform

| •                            | Zend<br>Platform      | Zend Server  |
|------------------------------|-----------------------|--------------|
| Native installation          |                       | ✓            |
| Certified PHP                | ✓                     | ✓            |
| DB2 Drivers                  | ✓                     | ✓            |
| Bundled MySQL DB & Drivers   | ✓                     | <b>√</b> +   |
| Web-based administrator      | ✓                     | ✓            |
| Debugger interface           | $\checkmark$          | <b>√</b> +   |
| Bytecode acceleration        | ✓                     | <b>√</b> +   |
| Zend Framework               | $\checkmark$          | $\checkmark$ |
| IBM i Toolkit                | ✓                     | $\checkmark$ |
| 5250 Bridge                  | ✓                     | $\checkmark$ |
| Caching API                  | ✓                     | <b>√</b> +   |
| Java connector               | $\checkmark$          | $\checkmark$ |
| Application monitoring       | ✓                     | <b>√</b> +   |
| Performance via Fast CGI     |                       | ✓            |
| Page Caching                 |                       | ✓            |
| Code tracing                 |                       | ✓            |
| Job Queue                    | ✓                     | <b>√</b> +   |
| Software updates & hot fixes | ✓                     | ✓            |
| Technical support            | <ul> <li>✓</li> </ul> | ✓            |

New products provide more function, improved performance and deeper integration into IBM i

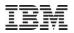

# Lotus on IBM i

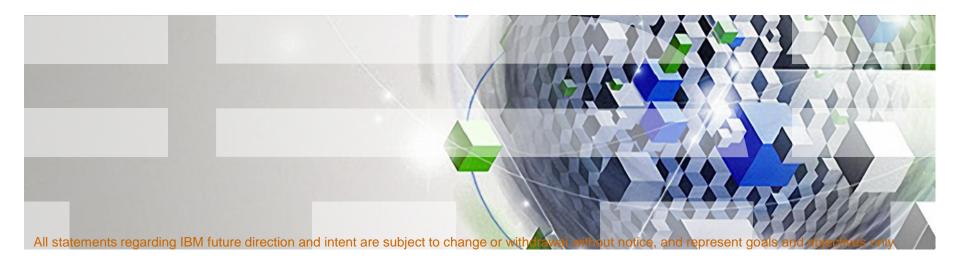

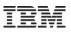

## Lotus Support for IBM i 7.1

#### Lotus Notes and Domino

- Collaboration beyond e-mail
- Domino 8.5.1
- Domino 8.5.2

#### Lotus Sametime

- Real-Time community collaboration
- Sametime 8.5.1

#### Lotus Quickr

- Share everyday content
- Quickr 8.5

#### Additional Products

- Enterprise Integrator 8.5.2
- Forms 3.5.1
- Domino Fax V4R5

IBM i offers platform for consolidation of Lotus collaboration solutions

# For the latest information, see: http://www.ibm.com/systems/resources/releasesupport.pdf

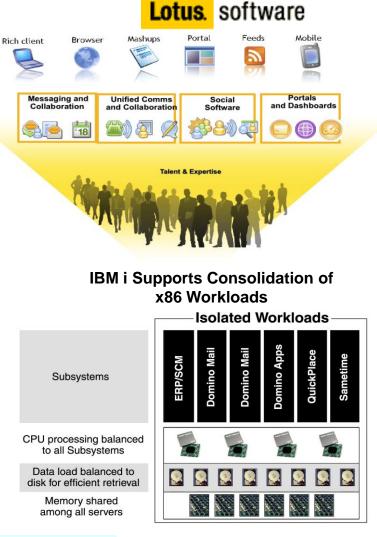

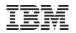

# Java for IBM i 7.1

# IBM Technology for Java

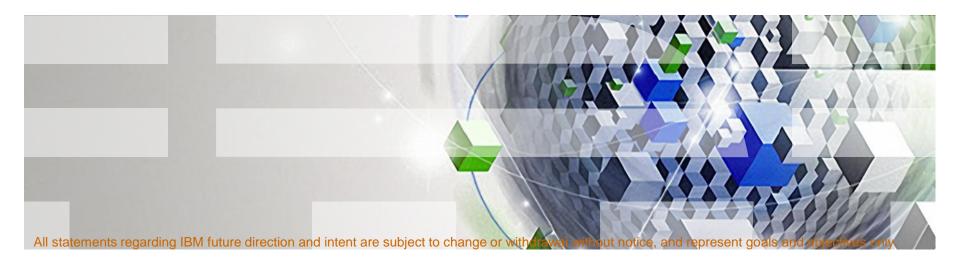

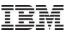

## Introduction – Java on IBM i

The venerable 64-bit "Classic VM" On the platform since V4R3 Has evolved to support each new JDK from Sun Leverages Sun's licensed codebase

V5R4: adds a new "IBM Technology (32-bit)" VM New code – not just a port of prior IBM VMs Independent of Sun's licensed code Supports JDK 1.5 only

V6R1: adds new "IBM Technology (64-bit)" VM Based on same codebase as new (32-bit) version Support JDK 1.5 and 1.6

V7R1: Only IBM Technology for Java VM Based on same codebase as new (32-bit) version Support JDK 1.5 and 1.6

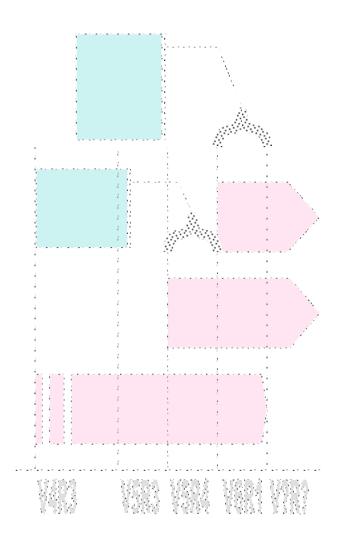

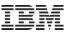

### Introduction

- IBM i has embraced IBM's new VM for Java.
- This new VM is called the IBM Technology for Java Virtual Machine (IT4J).
- IT4J has replaced the Classic VM, which runs only in 64-bit mode.
- IT4J has both 32-bit and 64-bit versions
- Known as the 'J9' version

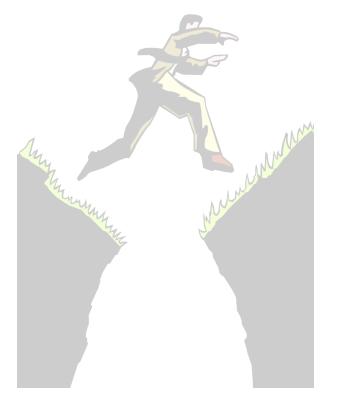

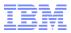

## Why would I try the new VM?

#### Better Performance

- –Usually a 20% (or more) improvement found in <u>real</u> applications
- Smaller Memory Footprint
  - -Usually 50% or more reduction in heap size with 32-bit version.
- Best of IBM Research and Development
  - -The JVM that runs on all IBM Systems
  - -This is the future of Java running on IBM i
- Positioning of the new JVM
  - -Should provide a "great fit" for small applications on small systems
  - -Small to Medium Business (SMB) market on IBM i ripe for small JVM
- Classic VM support will go away
  - -IT4J is default VM in V6R1
  - -IT4J is the only VM in V7R1

# Things you will no longer have

### ANZJVM

- -Replaced with WRKJVMJOB
- DMPJVM
  - -Replaced with GENJVMDMP
- Detailed PEX information
  - -PEX still available but with slightly less Java information
- Java leak analysis via PTDV
  - -IBM Support Assistant has tools for debugging Java leaks
- Classic native macros in Advanced Analysis –Replaced with "jvminfo"
- Java frames in "processinfo" macro from Advanced Analysis
   Still have frames of native methods that are running in PASE
- Java (4300) VLOG's

-Now have 4700 VLOG's in crash scenarios

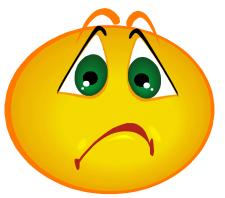

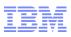

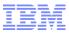

## Things you'll still have

- Collection Services
- JobWatcher
- Green Screen Debug
- Java Debug Wire Protocol (JDWP)
- DSPJVMJOB
- Java stacks in WRKJOB

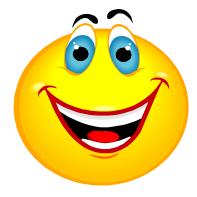

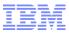

# New things you'll be getting!!!

 All the industry-standard Java debug tools available for the VM on other platforms.

# PLUS:

- "jvminfo" Advanced Analysis macro, and new CL commands (V6R1+) that make it easy to:
  - -Display live statistics and information
  - -Generate dumps
  - -Enable/Disable Verbose GC (live!)

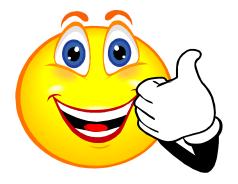

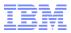

# IBM i "Extras"

- WRKJVMJOB (V6R1+)
- PRTJVMJOB (V6R1+)
- GENJVMDMP (V6R1+)
- Advanced Analysis

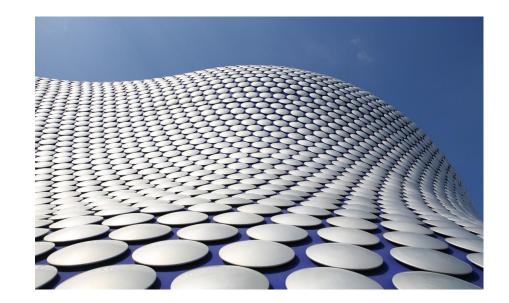

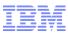

## What's new for Java in IBM i 7.1

- The licensed program is the same as in IBM i 6.1.
- Difference between IBM i 6.1 and IBM i 7.1 is that Java Developer Kit, which is also referred to as Classic Java, is no longer supported in IBM i 7.1.
- Classic Java support has been replaced by IBM Technology for Java.
- The default JVM is IBM Technology for Java SE 6 32 bit.
- Recommend upgrading to IBM Technology for Java NOW
- Recommend upgrading to IBM Technology for Java prior to moving to IBM i 7.1
- A Java V6R1 Upgrade Planning statement is located at http://www-947.ibm.com/systems/support/i/planning/upgrade/v6r1/planstmts.html
- See the IBM I 7.1 Information Center under IBM Technology for Java for additional information.